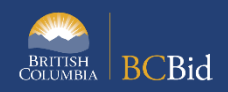

The purpose of this BC Bid Application Multi-Use List Quick Reference Guide is to act as a high-level guide. For detailed instructions and more information, go to the [Ministry Buyer Guide.](https://www2.qa.gov.bc.ca/assets/gov/bc-procurement-resources/bc-bid-guides/pdf-guides/ministry_buyer_guide.pdf)

*Multi-Use RFQs (MULRFQ) establish a multi-use list of qualified suppliers that may be used on an ongoing basis for more than one subsequent procurement.*

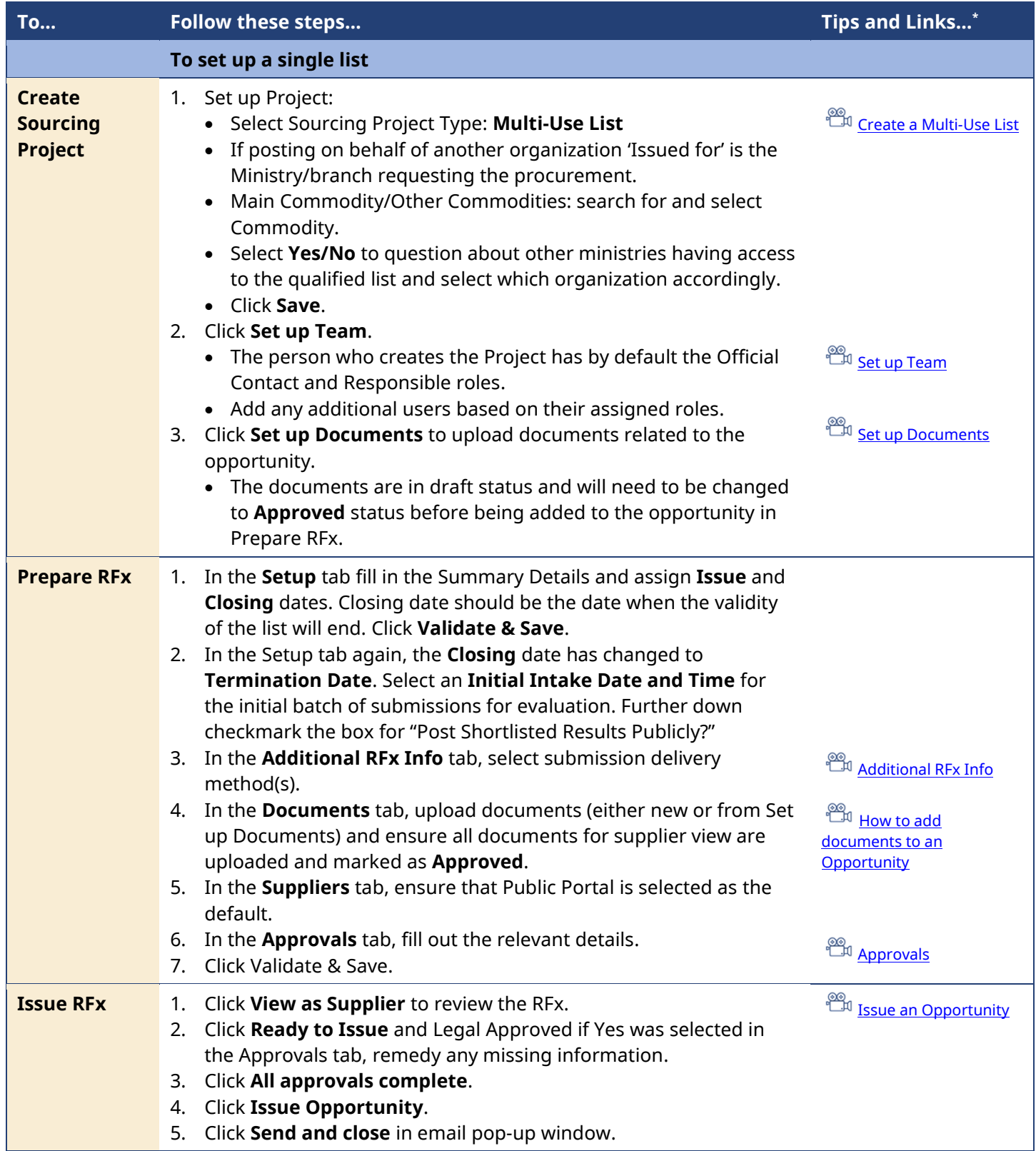

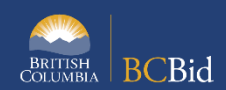

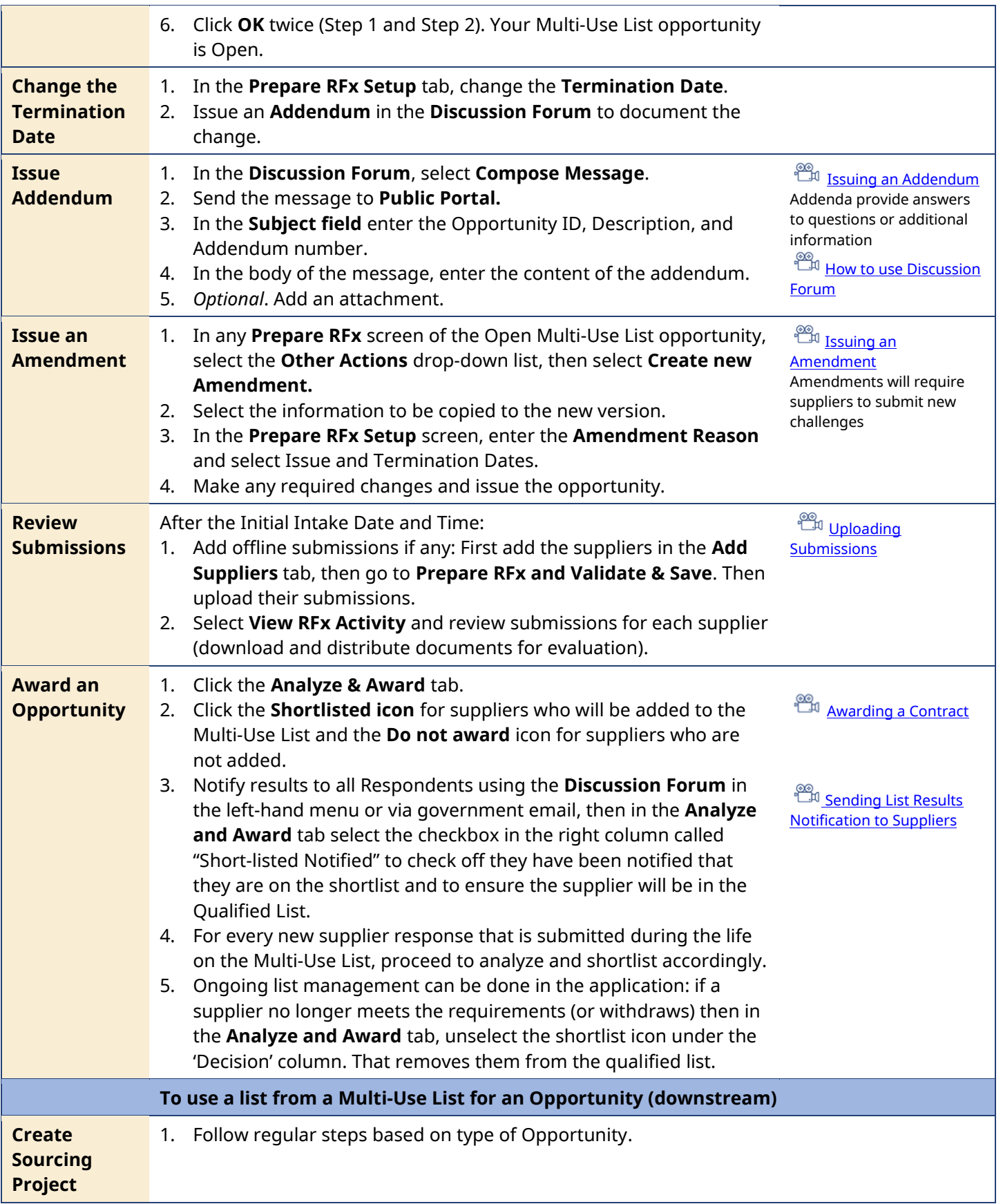

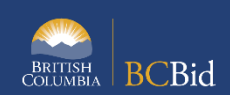

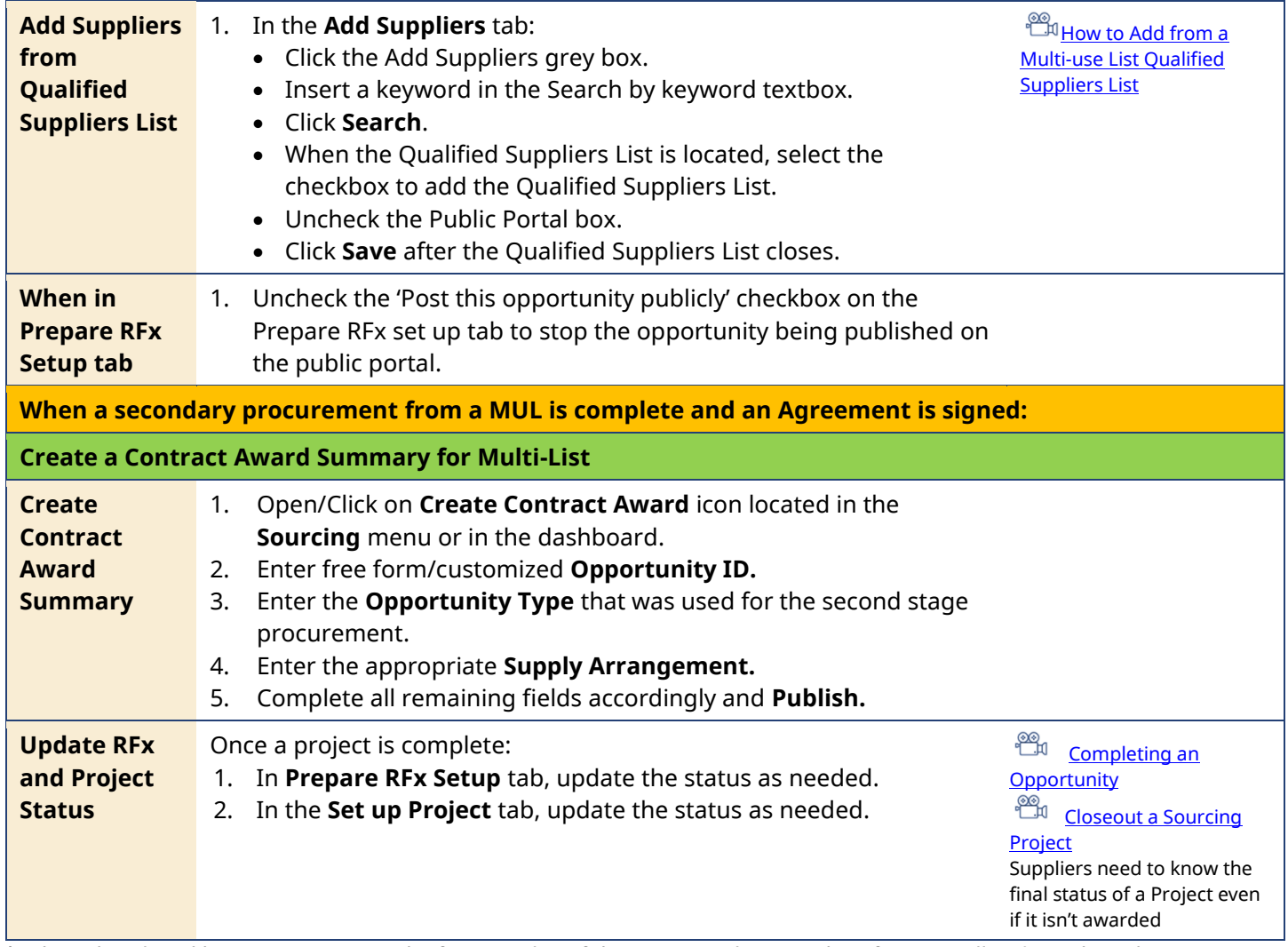

\* The videos listed here are generic to the functionality of the entire application; therefore, not all tasks in the videos are to be followed exactly.

## Provincial Help Desk

Help Desk hours: 8:30 am to 4:30 pm Monday to Friday Email Contact: BCBID@gov.bc.ca

## Training Help

Please see the BC Bid Resources website for a list of Ministry trainers and contact information.

Contact the help desk by phone: Direct: 1-250-387-7301 Toll Free (BC only): 1-800-663-7867 View the Help Desk Self-Help Resources